## 功能要求

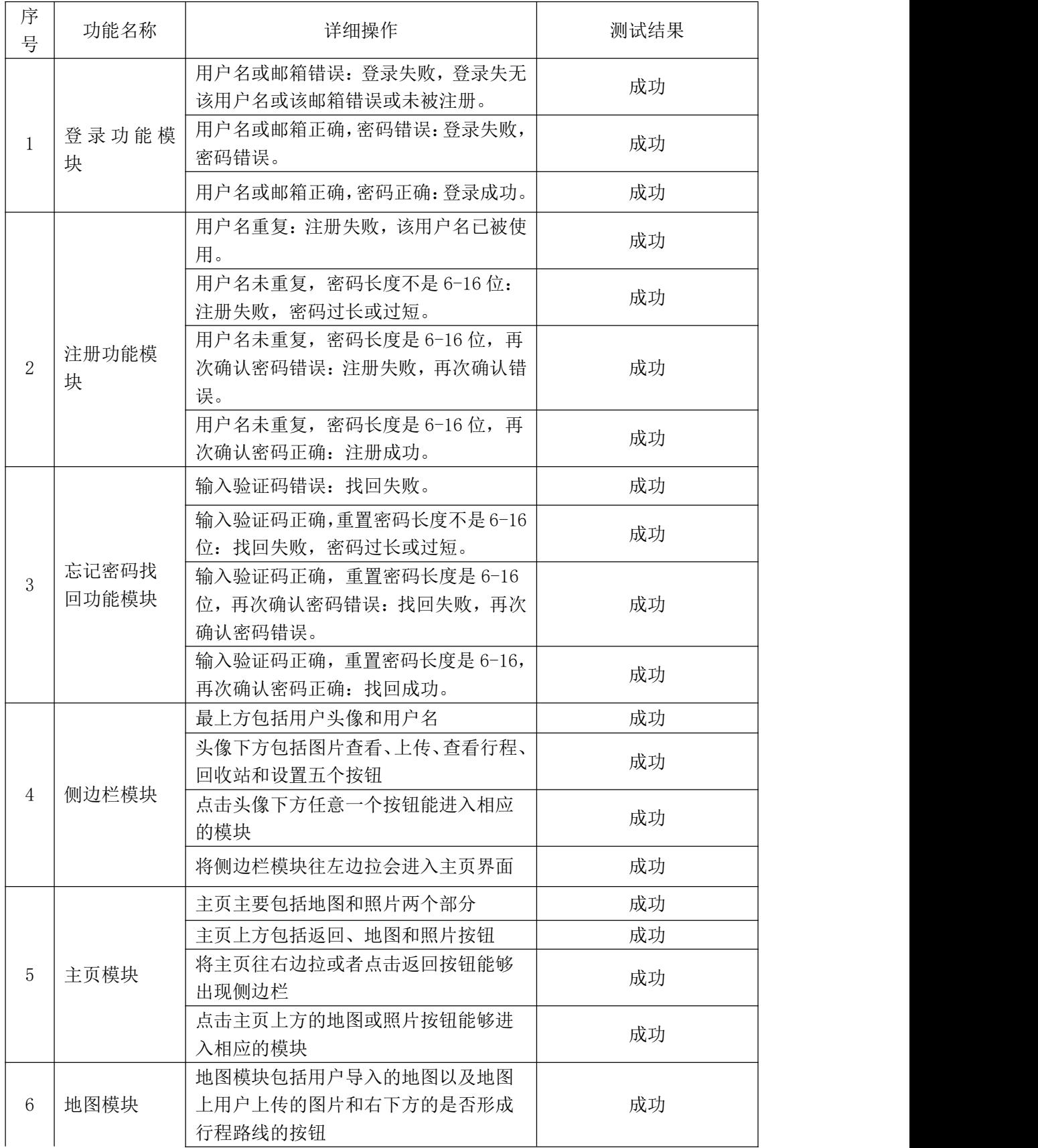

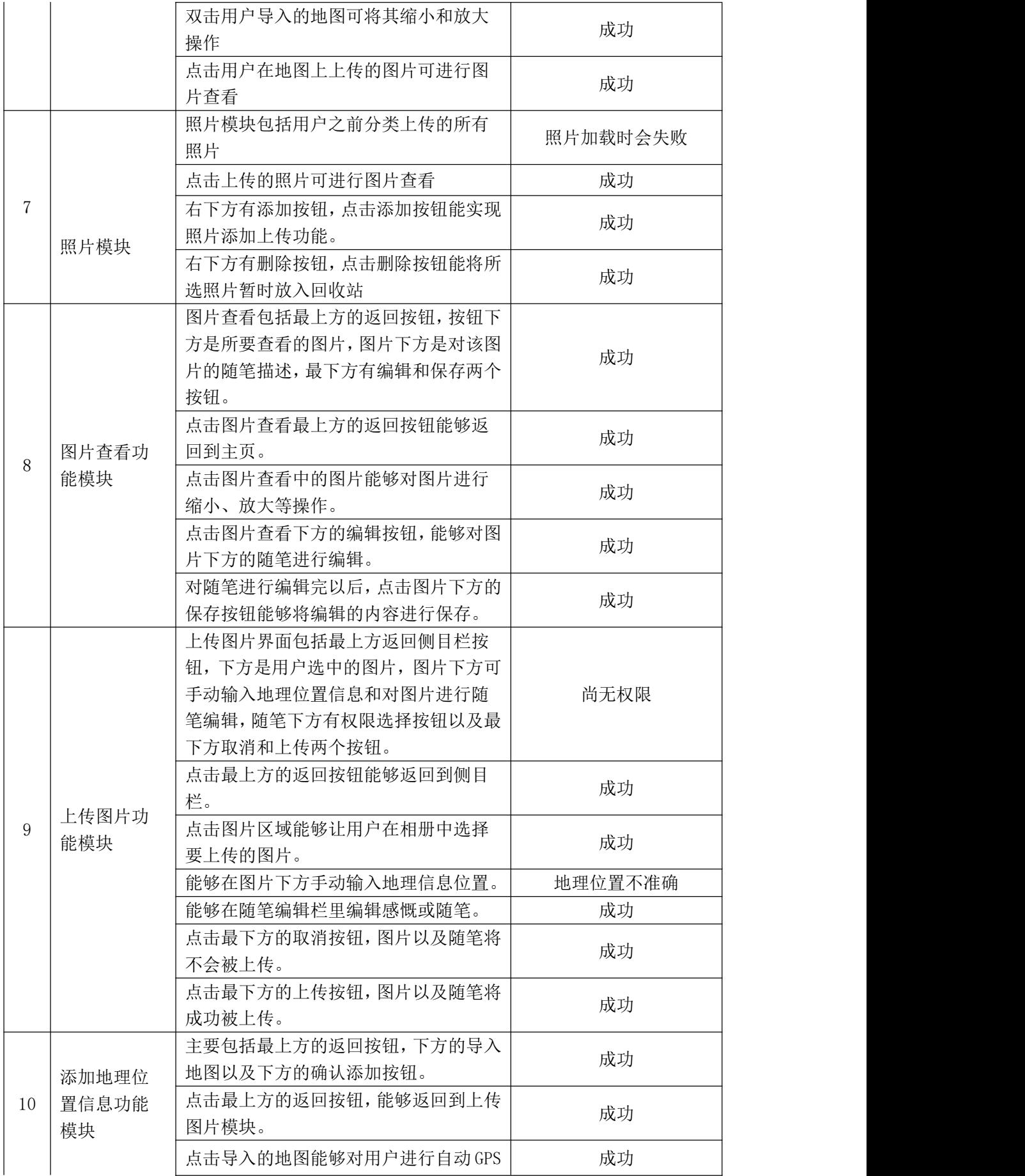

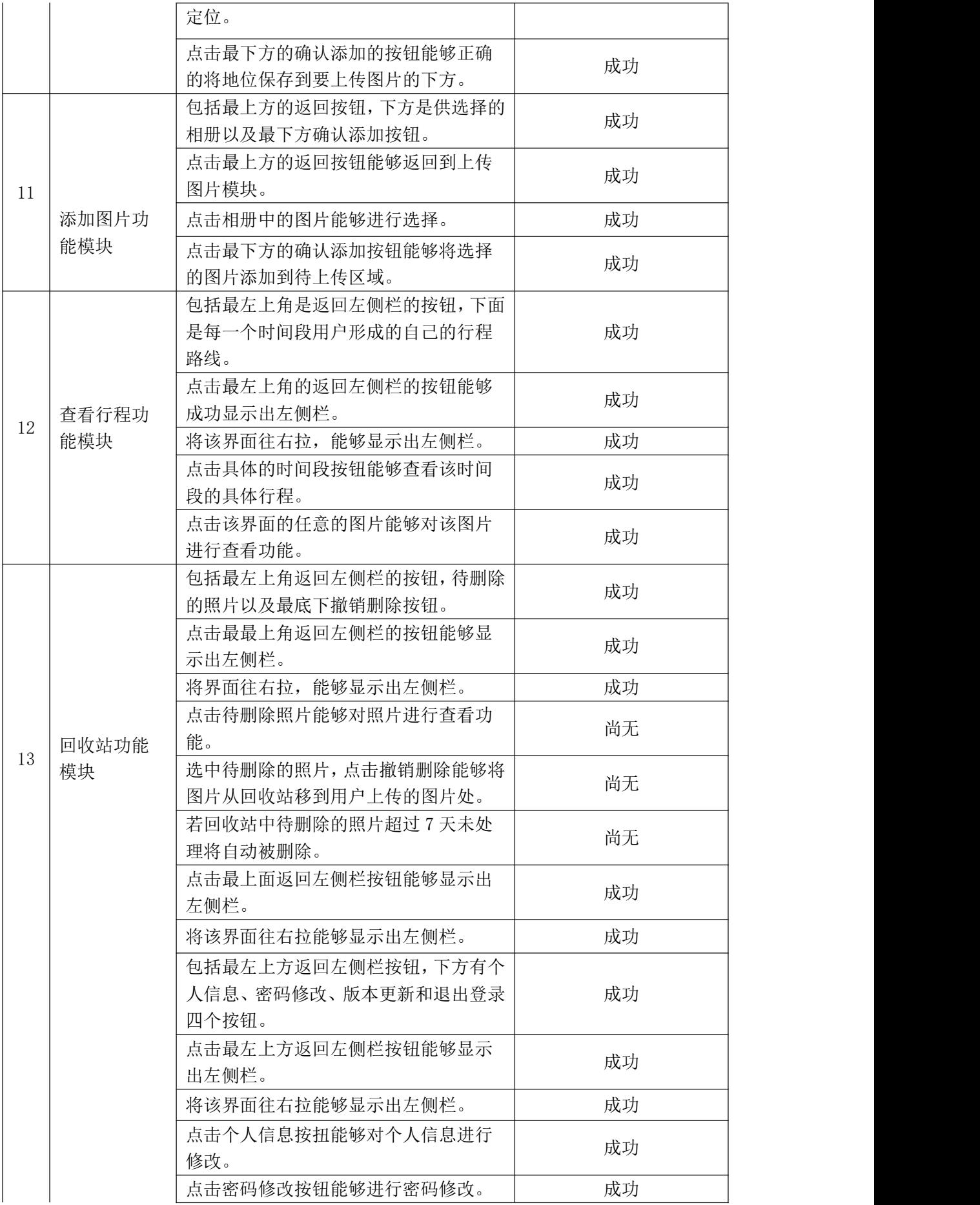

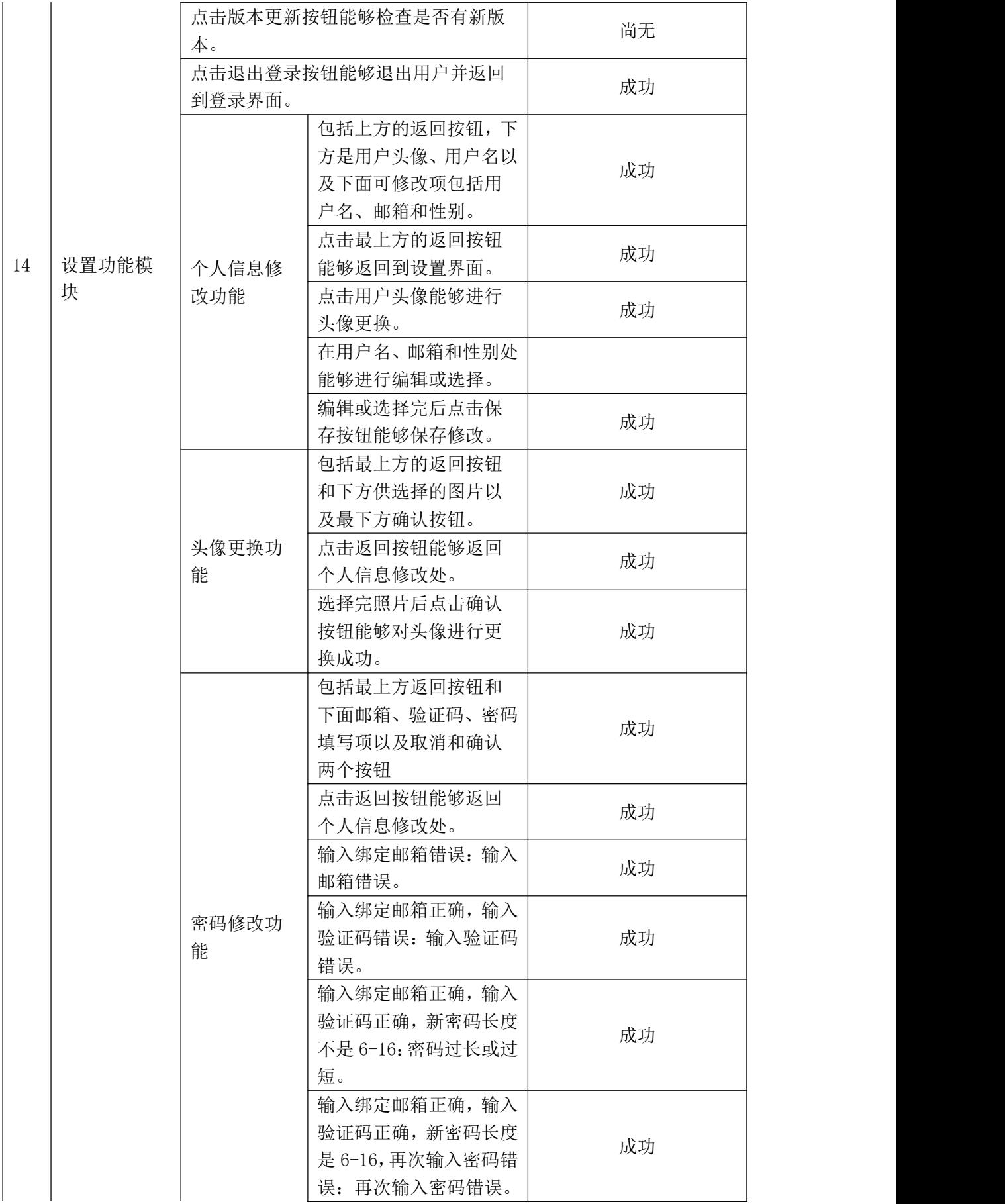

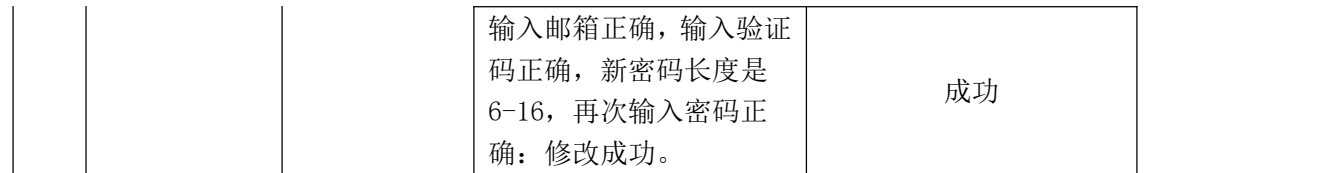